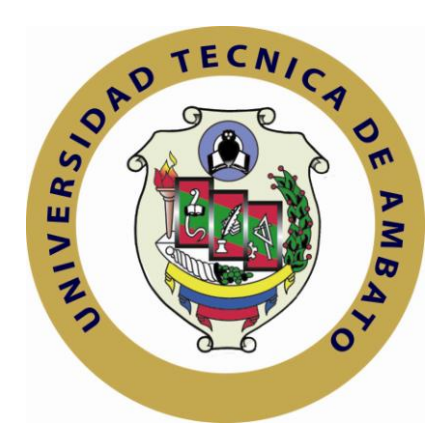

## **UNIVERSIDAD TÉCNICA DE AMBATO**

## **FACULTAD DE INGENIERÍA EN SISTEMAS, ELECTRÓNICA E INDUSTRIAL**

## **CARRERA DE INGENIERÍA EN SISTEMAS COMPUTACIONALES E INFORMÁTICOS**

#### **TEMA:**

**"**Sistema Web para el control de procesos administrativos de los Departamentos de Inspección y Bienes del Instituto Tecnológico Superior Bolívar**".**

**Trabajo de Graduación. Modalidad:** TEMI. Trabajo Estructurado de Manera Independiente, presentado previo la obtención del título de Ingeniero en Sistemas Computacionales e Informáticos.

#### **AUTOR: GABRIELA ANDREA MARAÑÓN BURBANO**

**TUTOR: ING. TERESA FREIRE**

**AMBATO – ECUADOR 2011**

### **APROBACIÓN DEL TUTOR**

En mi calidad de tutor del trabajo de investigación sobre el tema: **"SISTEMA WEB PARA EL CONTROL DE PROCESOS ADMINISTRATIVOS DE LOS DEPARTAMENTOS DE INSPECCIÓN Y BIENES DEL INSTITUTO TECNOLÓGICO SUPERIOR BOLÍVAR"**, de la señoritaGabriela Andrea Marañón Burbano, estudiante de la Carrera de Ingeniería en Sistemas Informáticos y Computacionales, de la Facultad de Ingeniería en Sistemas, Electrónica e Industrial, de la Universidad Técnica de Ambato, considero que el informe investigativo reúne los requisitos suficientes para que continúe con los trámites y consiguiente aprobación de conformidad el Art. 16 del Capítulo II, del Reglamento de Graduación para Obtener el Título Terminal de Tercer Nivel de la Universidad Técnica de Ambato.

Ambato septiembre, 2011

EL TUTOR

-------------------------------------------

Ing. Teresa Freire

## **AUTORÍA**

El presente trabajo de investigación titulado: **"SISTEMA WEB PARA EL CONTROL DE PROCESOS ADMINISTRATIVOS DE LOS DEPARTAMENTOS DE INSPECCIÓN Y BIENES DEL INSTITUTO TECNOLÓGICO SUPERIOR BOLÍVAR"**. Es absolutamente original, auténtico y personal, en tal virtud, el contenido, efectos legales y académicos que se desprenden del mismo son de exclusiva responsabilidad del autor.

Ambato septiembre, 2011

Gabriela Andrea Marañón Burbano CC: 1803939402

## **APROBACIÓN DE LA COMISIÓN CALIFICADORA**

La Comisión Calificadora del presente trabajo conformada por los señores docentes Ing. Franklin Mayorga e Ing. AlvaroSanchéz, revisó y aprobó el Informe Final del trabajo de graduación titulado **"SISTEMA WEB PARA EL CONTROL DE PROCESOS ADMINISTRATIVOS DE LOS DEPARTAMENTOS DE INSPECCIÓN Y BIENES DEL INSTITUTO TECNOLÓGICO SUPERIOR BOLÍVAR"**, presentado por la señorita Gabriela Andrea Marañón Burbano de acuerdo al Art. 18 del Reglamento de Graduación para Obtener el Título Terminal de Tercer Nivel de la Universidad Técnica de Ambato.

> Ing. Oswaldo Paredes PRESIDENTE DEL TRIBUNAL

Ing. Franklin Mayorga **Ing. Alvaro Sánchez** 

DOCENTE CALIFICADOR DOCENTE CALIFICADOR

#### **DEDICATORIA**

*El presente trabajo dedico con todo mi amor y cariño:*

*A Dios por regalarme la vida, la fuerza y el amor para cumplir mi sueño.*

*A mis Padres por estar siempre a mi lado brindándome su apoyo incondicional en los buenos y malos momentos.* 

*A David quien a pesar de la distancia siempre está a mi lado.*

*Gabriela Andrea Marañón Burbano*

#### **AGRADECIMIENTO**

*Mi más grande agradecimiento a mi Dios, el Todopoderoso por poner en mí camino a tantas personas, que me han dado amor, comprensión y mucho apoyo.*

*A mis padres, hermanos y familiares quienes creyeron en mí.*

por aceptarme para realizar este proyecto bajo *A la Facultad de Ingeniería en Sistemas por abrirme las puertas al conocimiento, y de manera especial y sincera a la Ing. Teresa Freire su dirección.*

*Y sin olvidar a todos mis amigos quienes de alguna manera aportaron a que este sueño se haga realidad.*

*A todos ellos mil gracias.*

# ÍNDICE

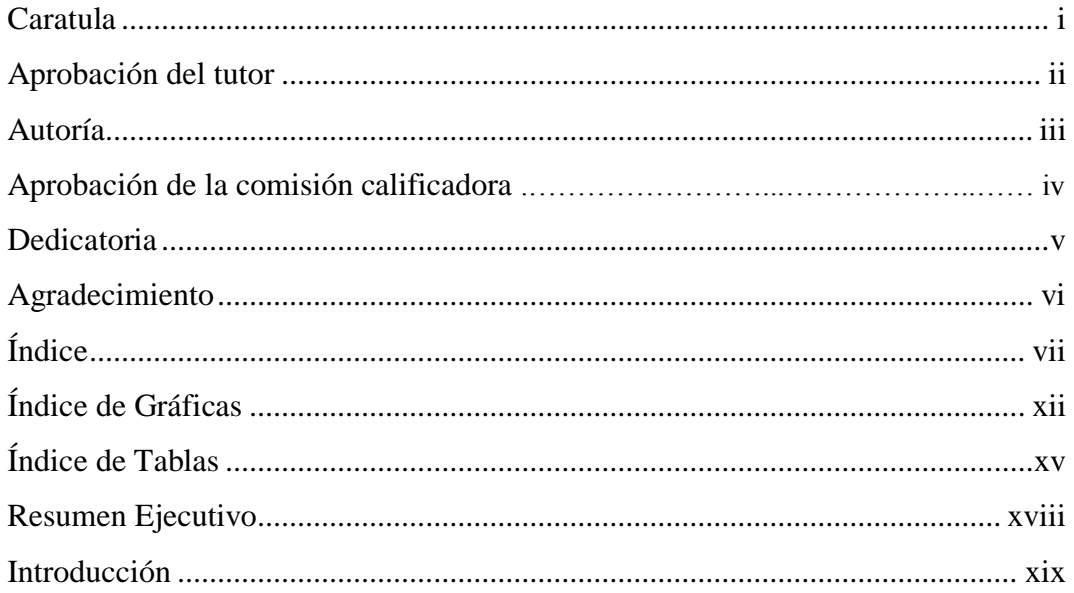

## **CAPÍTULO I**

### EL PROBLEMA DE INVESTIGACIÓN

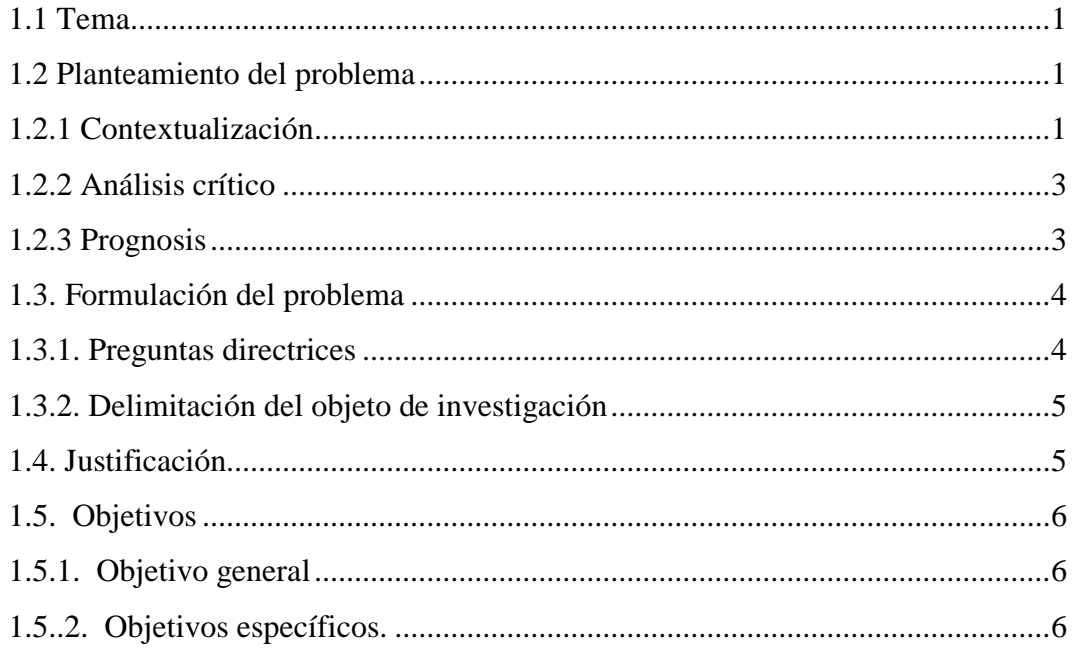

# **CAPÍTULO II**

### **MARCO TEÓRICO**

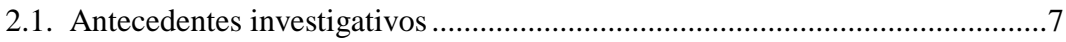

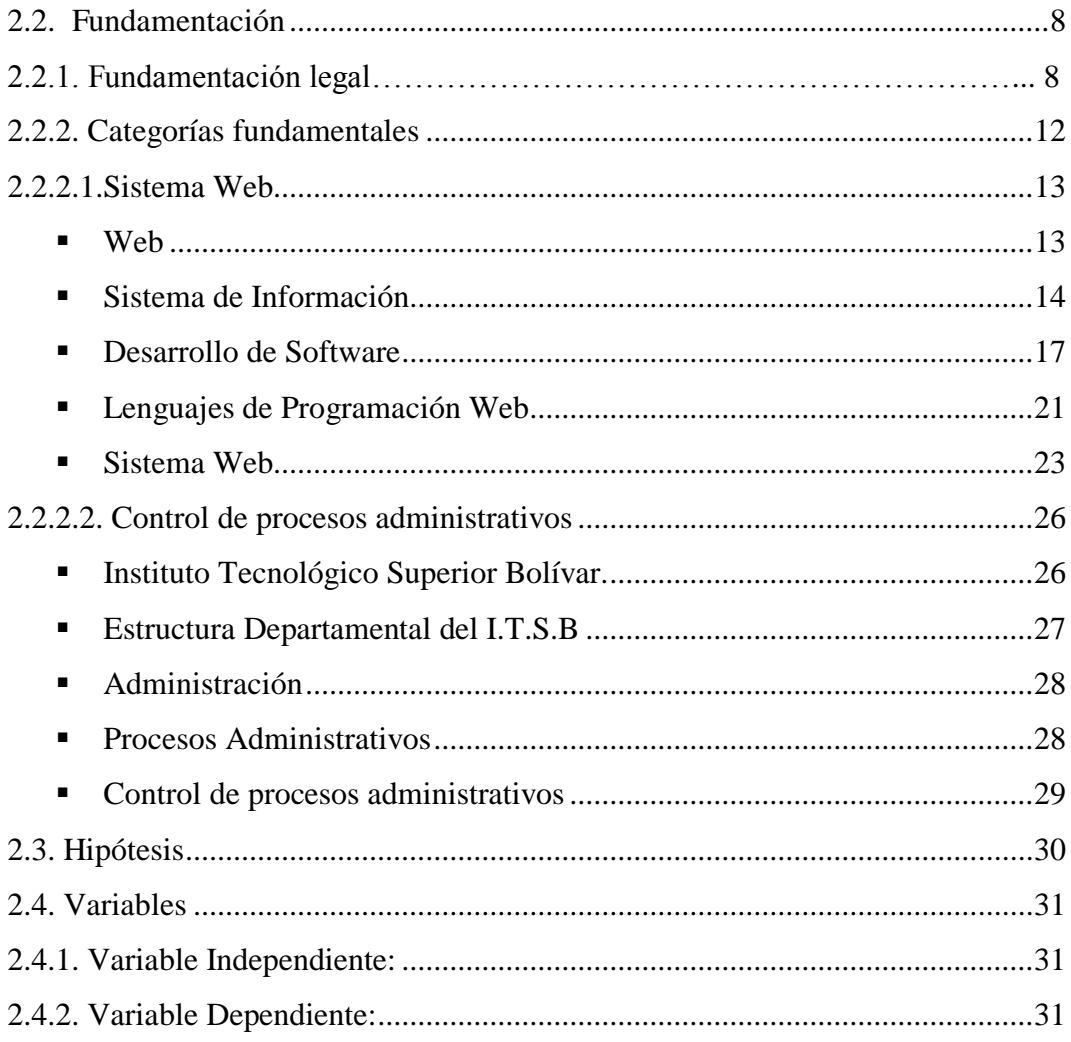

## **CAPÍTULO III**

### **MARCO METODOLÓGICO**

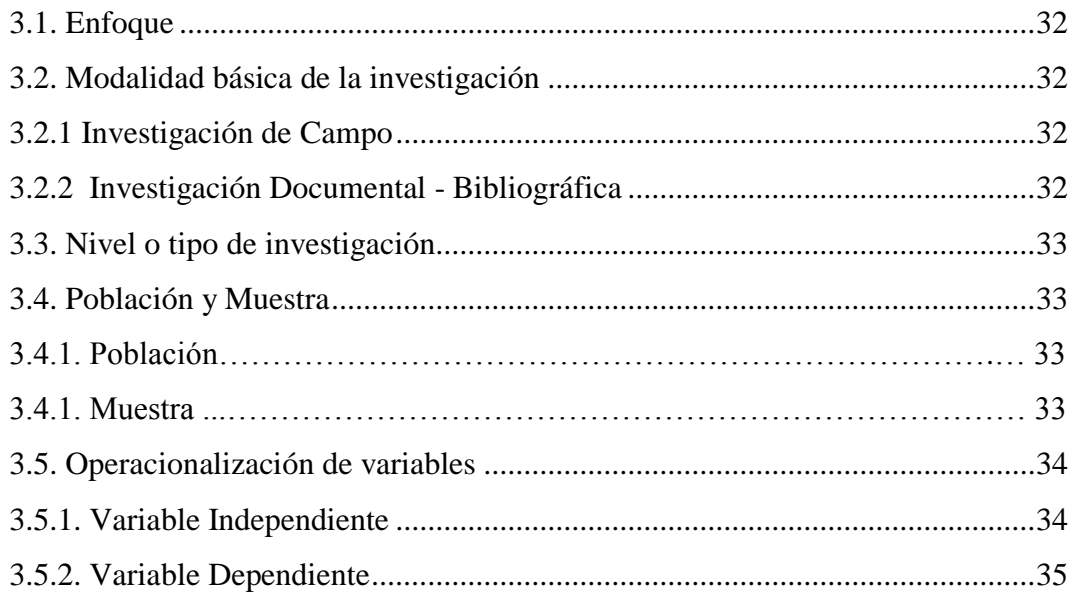

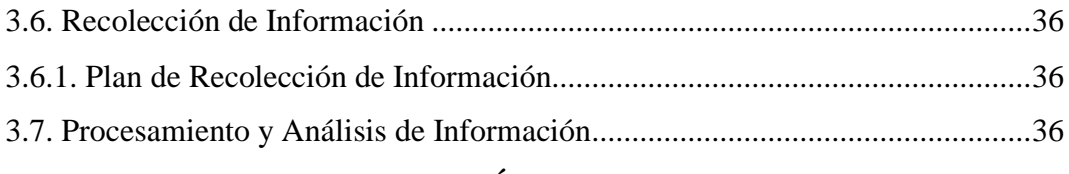

### **CAPÍTULO IV**

#### **ANALISIS E INTERPRETACÍON DE RESULTADOS**

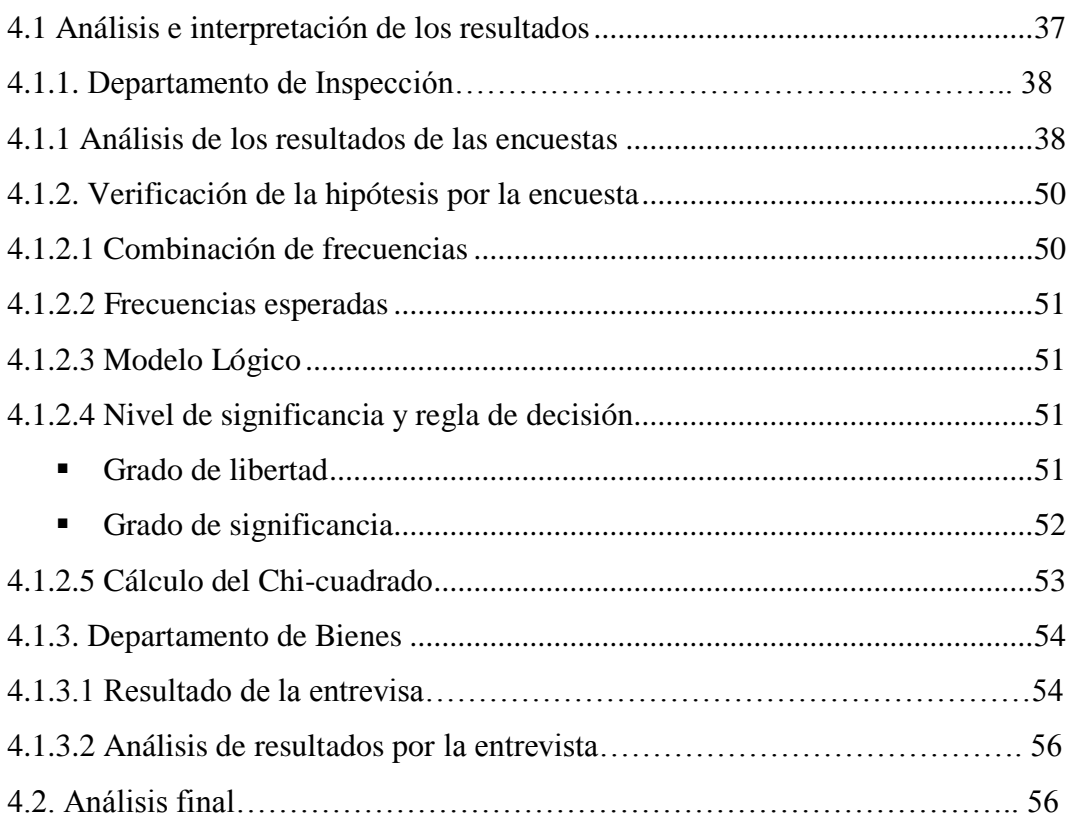

### **CAPÍTULO V**

#### **CONCLUSIONES Y RECOMENDACIONES**

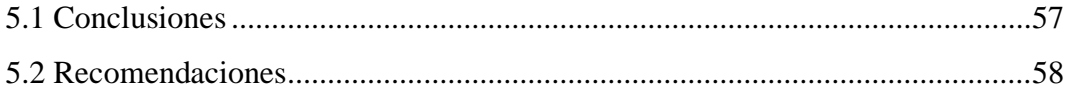

## **CAPÍTULO VI**

#### **PROPUESTA**

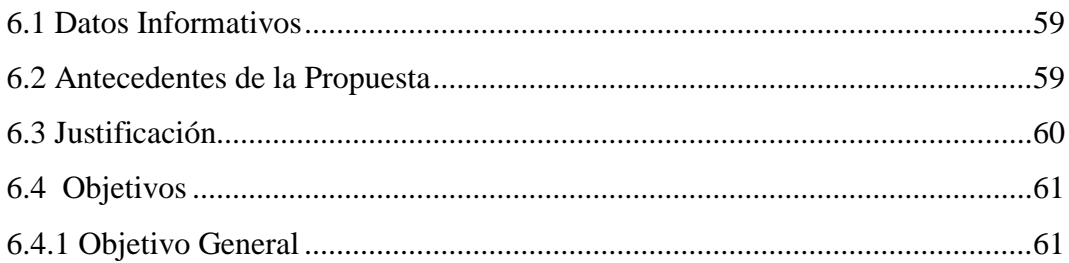

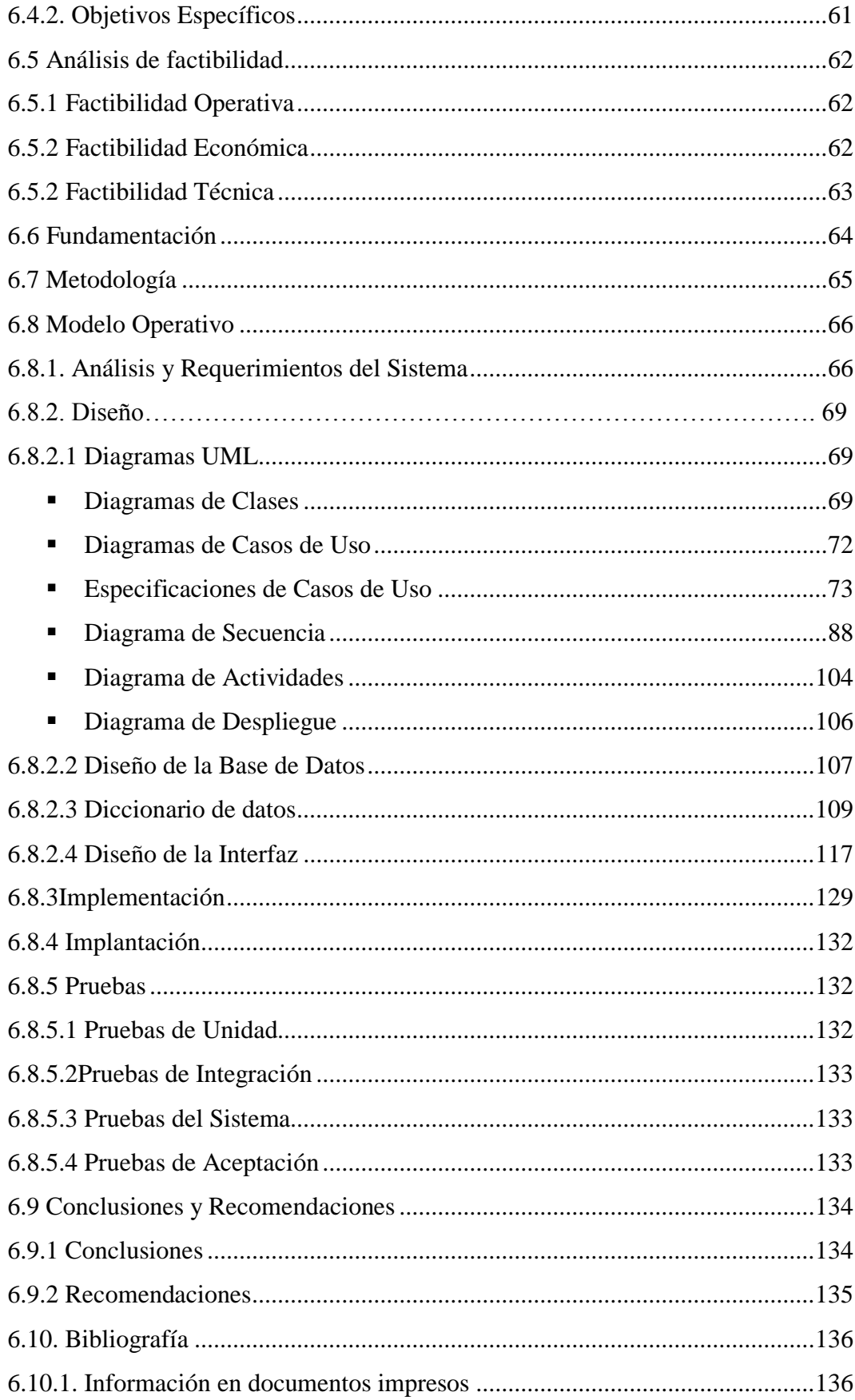

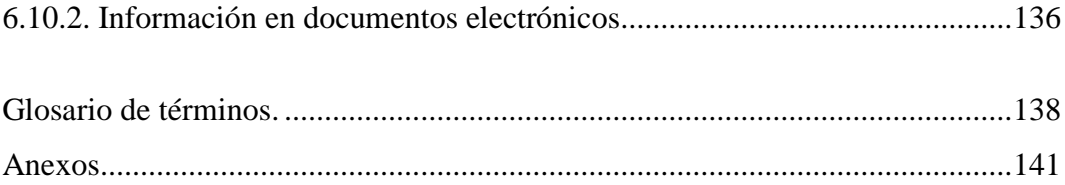

# **ÍNDICE DE GRÁFICAS**

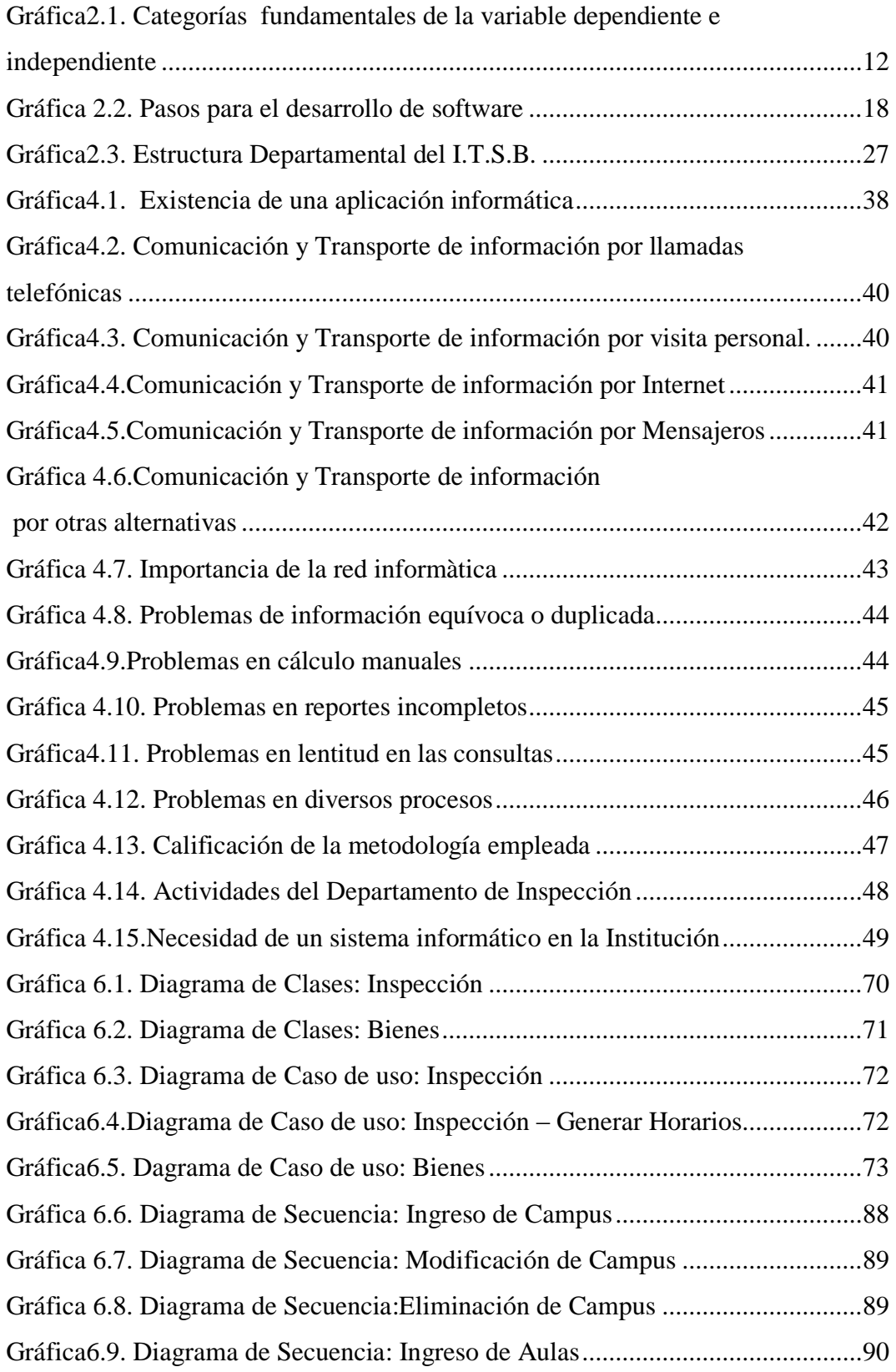

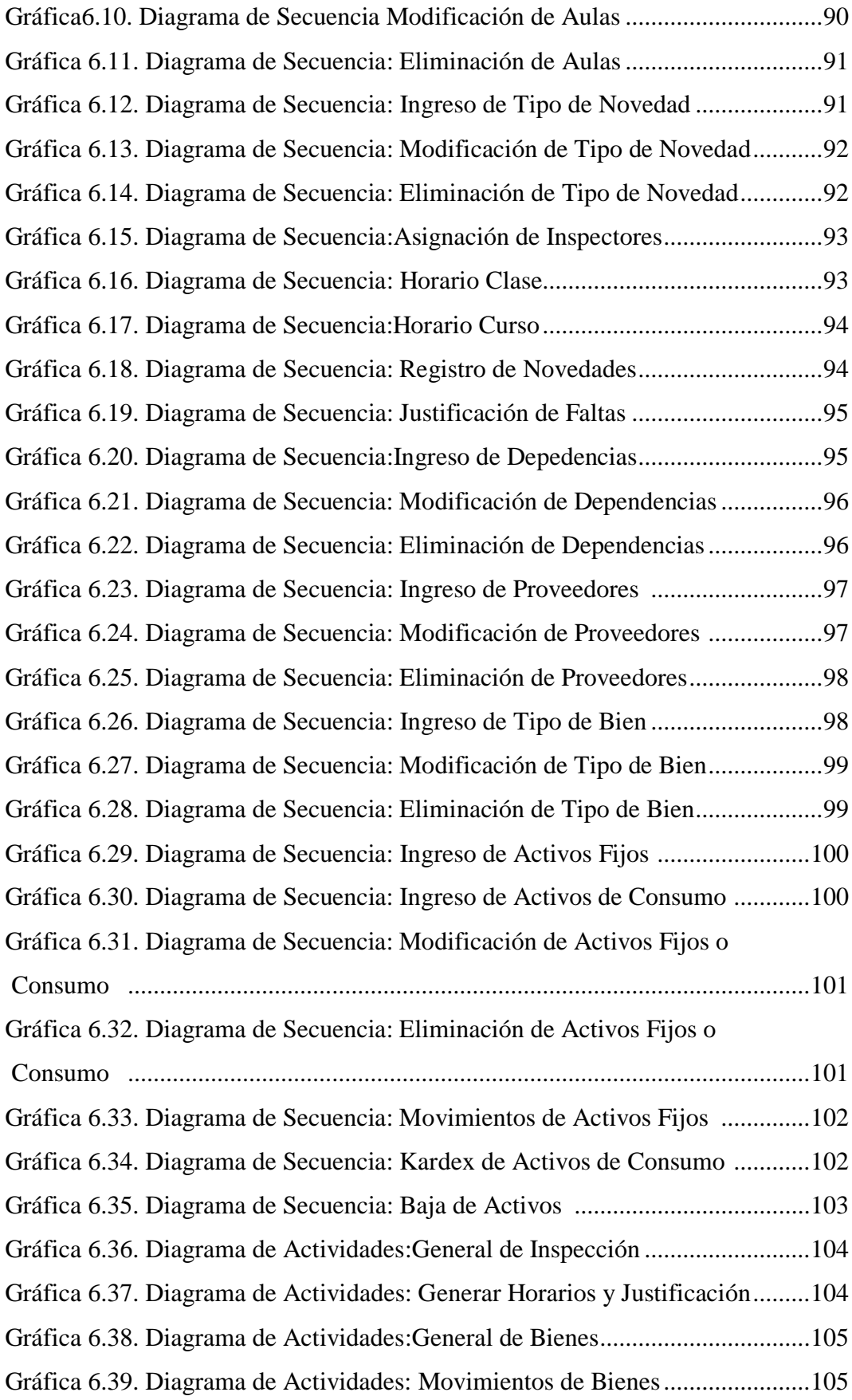

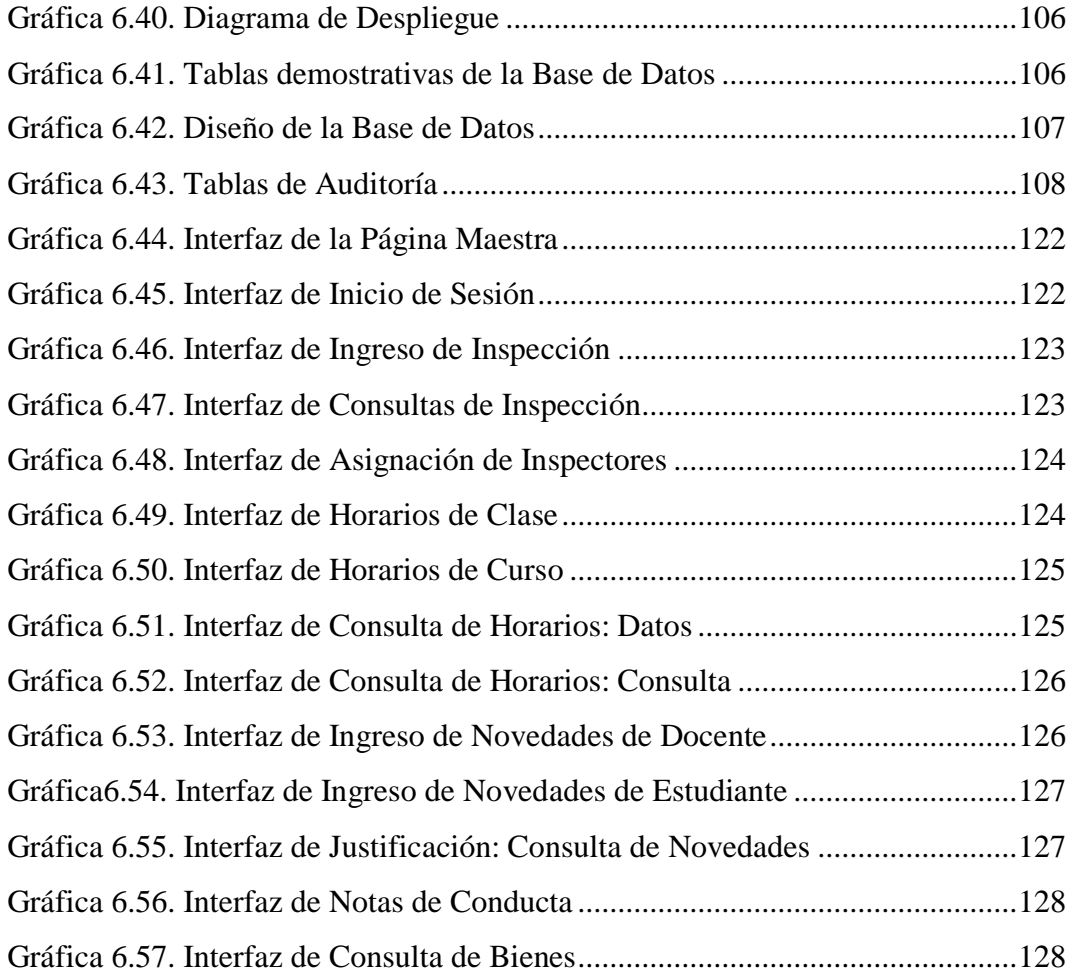

# **ÍNDICE DE TABLAS**

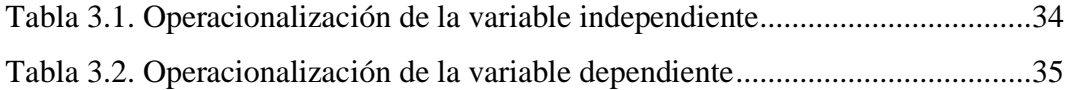

#### Análisis de los resultados de las encuestas

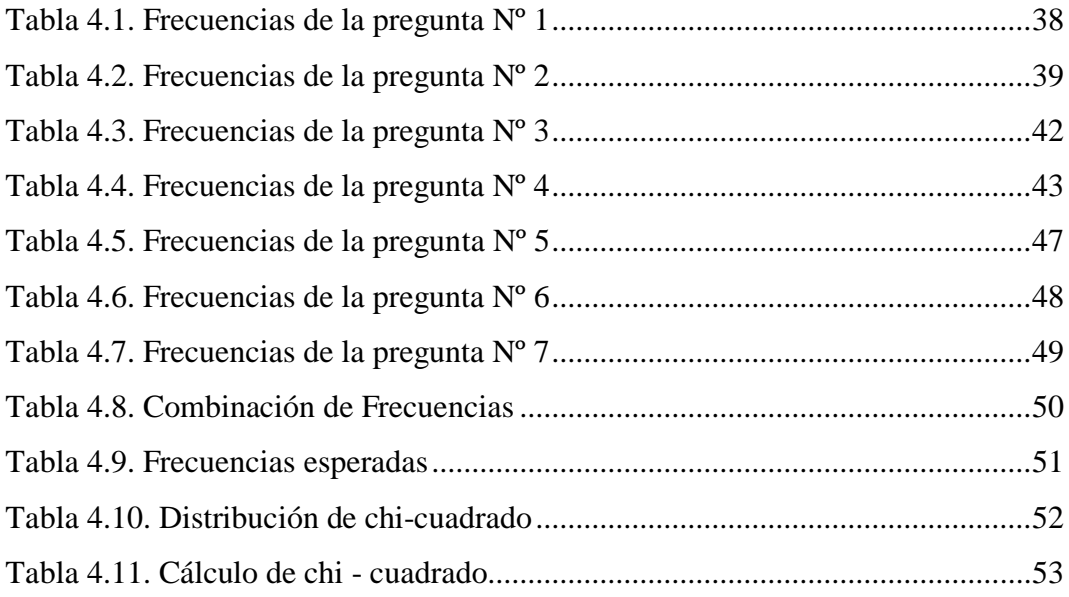

## Especificaciones de Casos de Uso

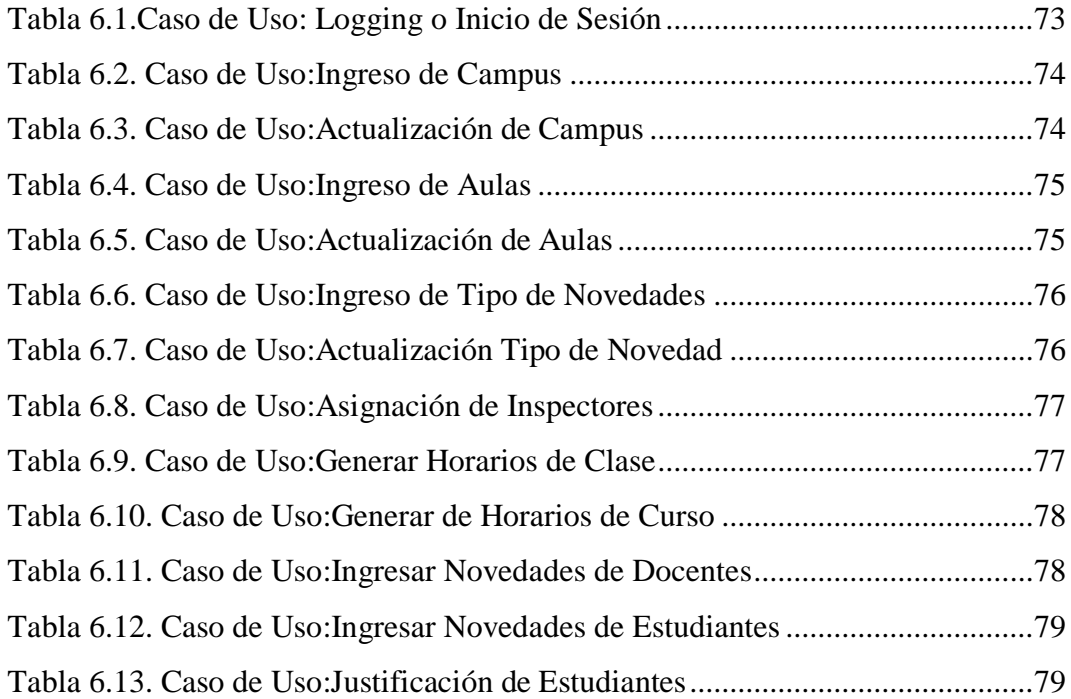

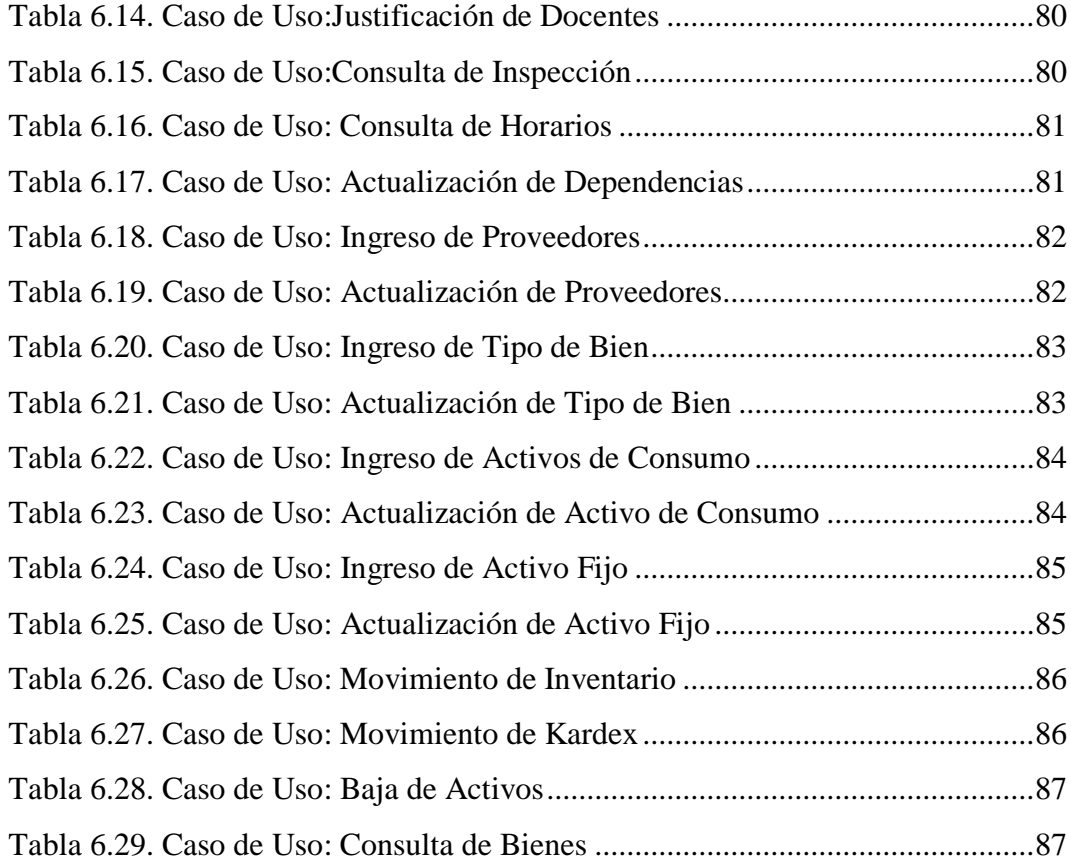

#### Diccionario de Datos

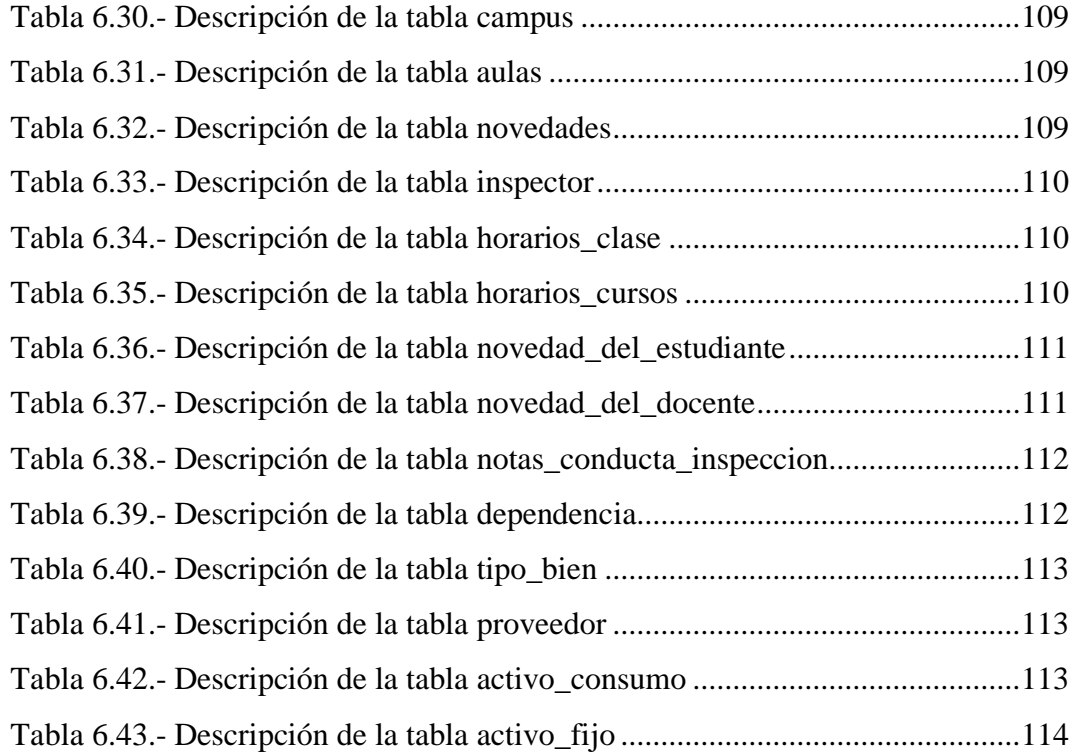

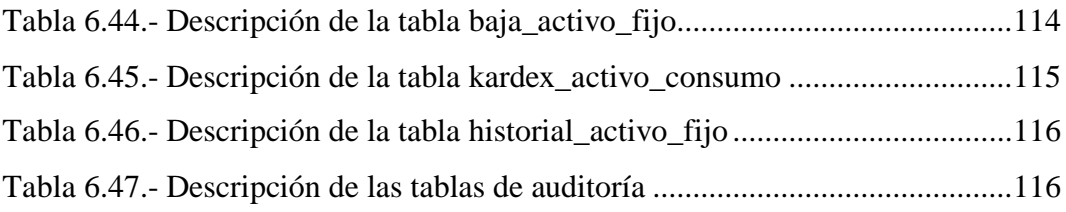

#### **RESUMEN EJECUTIVO**

La necesidad de un sistema que automatice los procesos que realizan los Departamentos del Instituto Bolívar ha ido creciendo desde su creación, el aumento de aspirantes para ingresar a este plantel ha hecho que sus autoridades extiendan la infraestructura y con ello al personal para satisfacer las peticiones de los jóvenes ambateños.

Inspección es una división del personal que se encarga de mantener la disciplina y orden en el establecimiento tanto en docentes como en estudiantes, por lo que su trabajo se basa en realizar reportes que permitan hacer un análisis completo del cumplimiento y responsabilidad de los ya mencionados.

Bienes tiene la responsabilidad de mantener organizados los recursos materiales así como expedir lo necesario para el funcionamiento de todas las áreas de la Institución, para ello se basan en inventarios que son supervisados por las autoridades en un tiempo determinado.

Los dos Departamentos recurrieron desesperadamente a apoyar sus actividades en una aplicación informática que actualmente se encuentra obsoleta y que carece de eficiencia, así como también a formularios impresos que son llenados de forma manual y posteriormente pasados a dicha aplicación, lo que ocasiona lentitud en todos los procesos que realizan, duplicidad y en ocasiones pérdida de información.

Para cualquier institución una buena administración de sus recursos humanos, materiales e informáticos logra el éxito de la misma, para ello esta investigación aportará en gran medida a que sus metas se cumplan brindándole un sistema que controle sus actividades internas como externas y que su supervisión sea precisa, oportuna y garantizada; dando mayor competitividad al colegio dentro del mercado educativo.

#### **INTRODUCCIÓN**

Al informe final del proyecto nominado "Sistema web para el control de procesos administrativos del Instituto Tecnológico Bolívar" que se presenta a continuación, se le ha dividido en capítulos que pretenden facilitar la comprensión del contenido de este trabajo.

**En el Capítulo I** denominado "PROBLEMA", como su nombre lo indica identifica el problema a resolver mediante una debida justificación, análisis y planteamiento de objetivos.

**En el Capítulo II** denominado "MARCO TEÓRICO", se establece el marco teórico sobre el cual se va a trabajar, presentan además los antecedentes investigativos, la fundamentación legal, hipótesis y el señalamiento de las variables de la hipótesis.

**En el Capítulo III** denominado "METODOLOGÍA", se determina la metodología de investigación a utilizar, el enfoque, la modalidad básica de la investigación, el tipo de investigación, la población y muestra.

**En el capítulo IV** denominado "ANÁLISIS E INTERPRETACIÓN DE LOS RESULTADOS", se procede al análisis e interpretación de los resultados y a la comprobación de la hipótesis.

**En el capítulo V** denominado "CONCLUSIONES Y RECOMENDACIONES", el investigador presenta las conclusiones obtenidas después del análisis de la información recolectada, para luego proponer las recomendaciones pertinentes a cada una de ellas.

**En el capítulo VI** denominado "PROPUESTA", se presenta el desarrollo del sistema en sus ciclos de vida,analizándolos con respaldo teórico.

Y por último se ubican los anexos en los cuales encontramos los documentos recolectados en los Departamentos como fuente de información, el manual de usuario, manual técnico, los cuestionarios de las técnicas de la encuesta y la entrevista.